# **1. NEO aufrufen**

Im Webbrowser folgenden Link eingeben oder QR-Code scannen: [https://neo.kultus-bw.de/neo/app/?04100031\\_BS](https://neo.kultus-bw.de/neo/app/?04100031_BS)

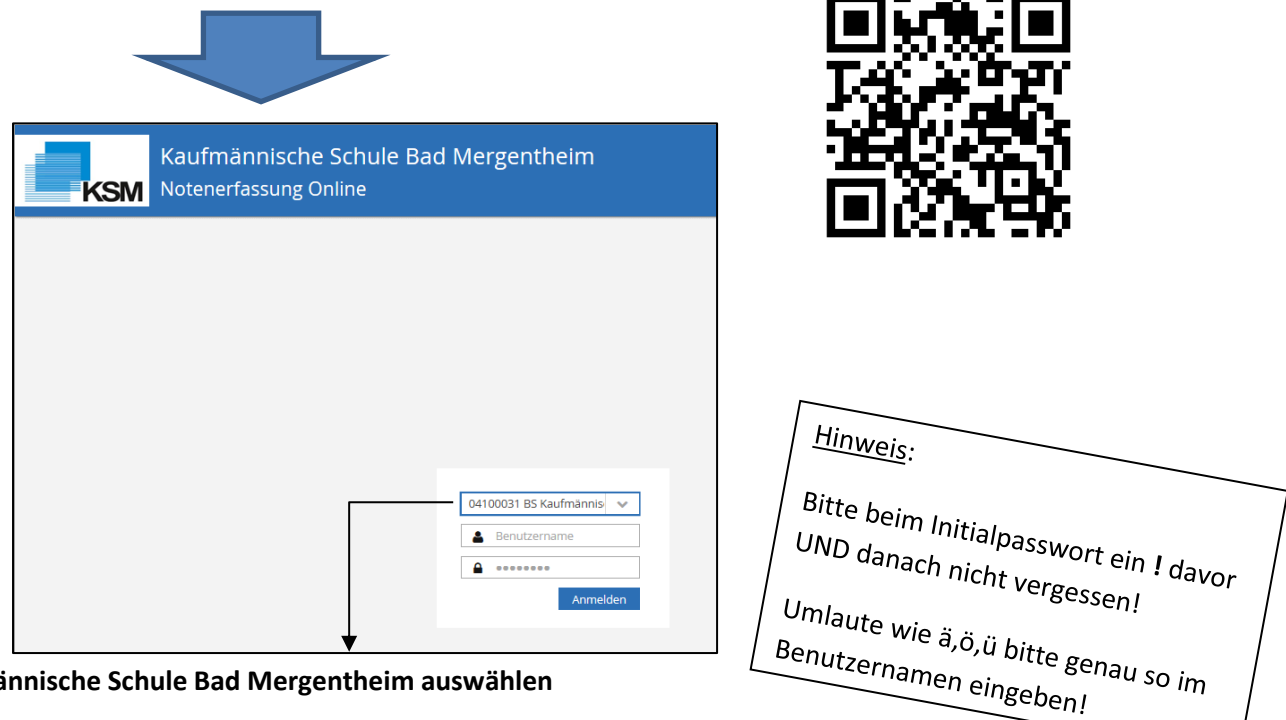

**Kaufmännische Schule Bad Mergentheim auswählen** 

### **Benutzername: VoNach**

(Erste beiden Buchstaben des Vornamens + Erste vier Buchstaben des Nachnamens) **Passwort: !tt.mm.jjjj!** 

(für tt.mm.jjjj setzen Sie bitte Ihr Geburtsdatum ein!)

*Bitte beachten Sie*: Nach 3 Fehlversuchen wird der Zugang automatisch gesperrt!

Anschließend werden Sie aufgefordert, eine bestimmte TAN aus Ihrer TAN-Liste herauszusuchen. Diese tragen Sie bitte in das angezeigte Feld ein.

Sollten alle Ihre TANs aufgebraucht sein, melden Sie sich bitte bei Fr.

Holler oder Fr. Kranich. Dann erhalten Sie eine neue Liste. Streichen Sie am besten die benutzten Tans durch, so dass Sie frühzeitig eine neue Liste beantragen können.

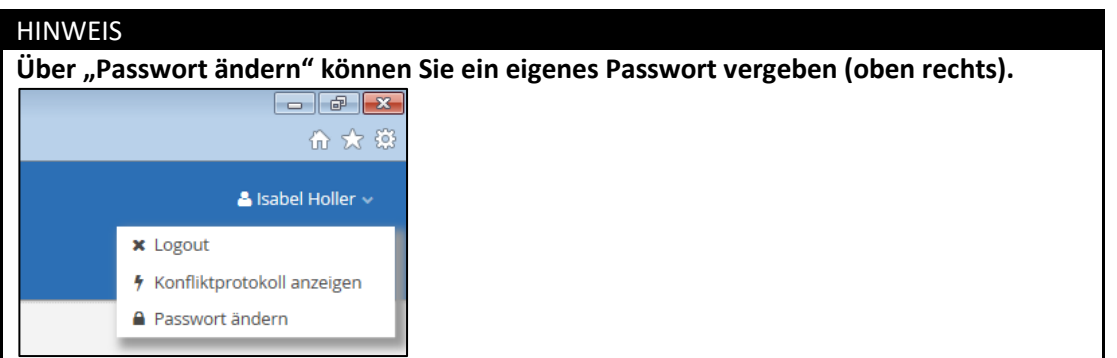

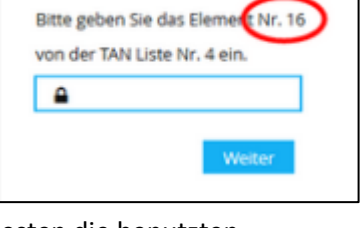

## **2.Noteneintragung**

- ⇒ Sind Sie Fachlehrer der Klasse, für die Sie Eintragungen vornehmen möchten, dann **weiter mit 2.1.**
- ⇒ Sind Sie Klassenlehrer der Klasse, für die Sie Eintragungen vornehmen möchten, dann **weiter mit 2.2.**

```
2.1 Noteneintragung (Ansicht) für Fachlehrer
```
Info: Als Fachlehrer können Sie lediglich Ihr eigenes Fach/Noten einsehen und Noten eintragen.

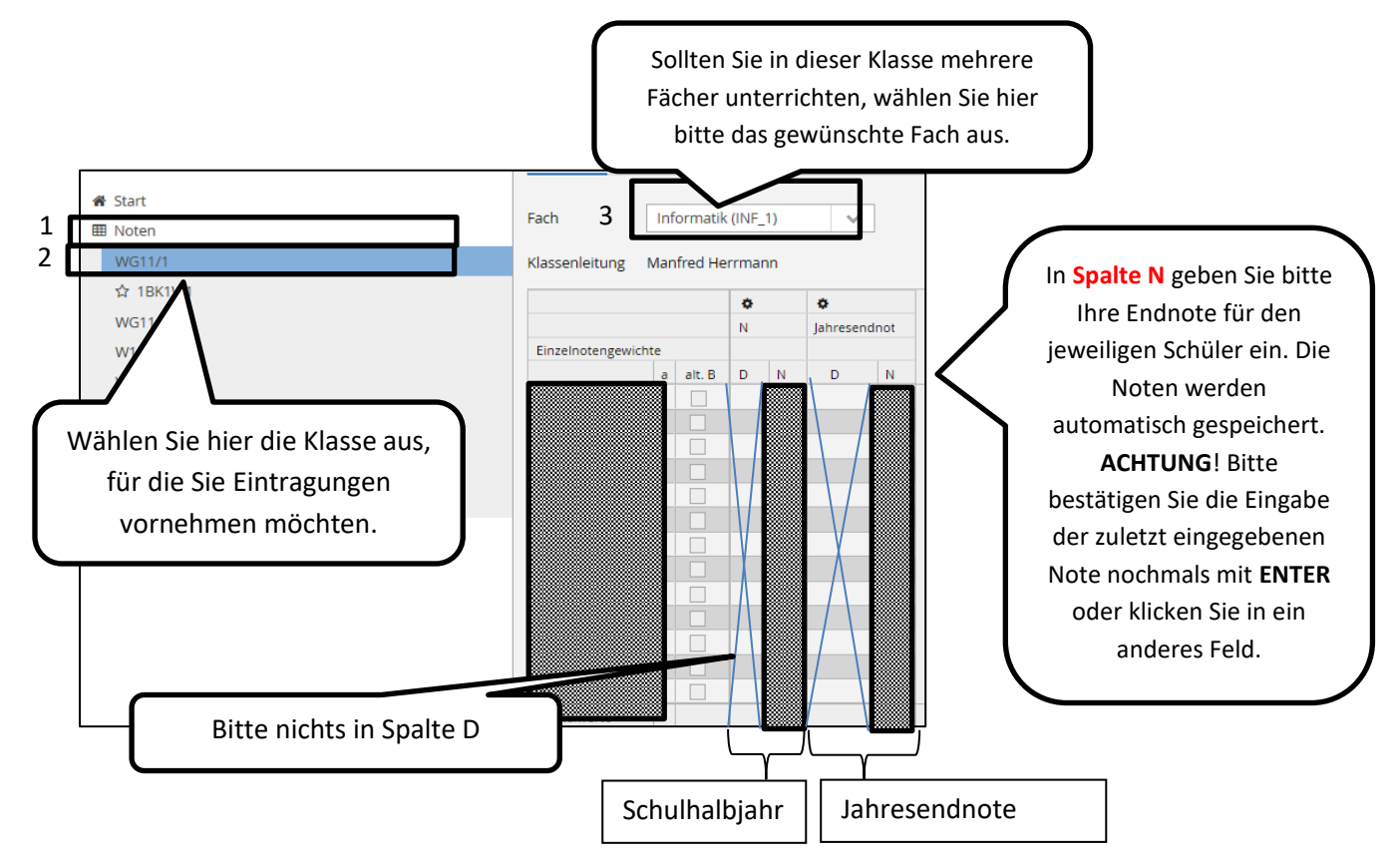

*Hinweis*: Für Ihre Übersicht wird die Note 5 gelb, die Note 6 rot hinterlegt.

## **2.2 Noteneintragung (Ansicht) für Klassenlehrer**

*Info*: Als Klassenlehrer können Sie alle Noten, die bereits für Ihre Klasse eingetragen und synchronisiert wurden, einsehen.

*Bitte beachten Sie*: Für die jeweilige Schulart/Klasse wurden die gängigen Zusätze zur Verfügung gestellt.

Sie haben zwei Ansichten zur Wahl: Fachnoten & Zeugnisnoten.

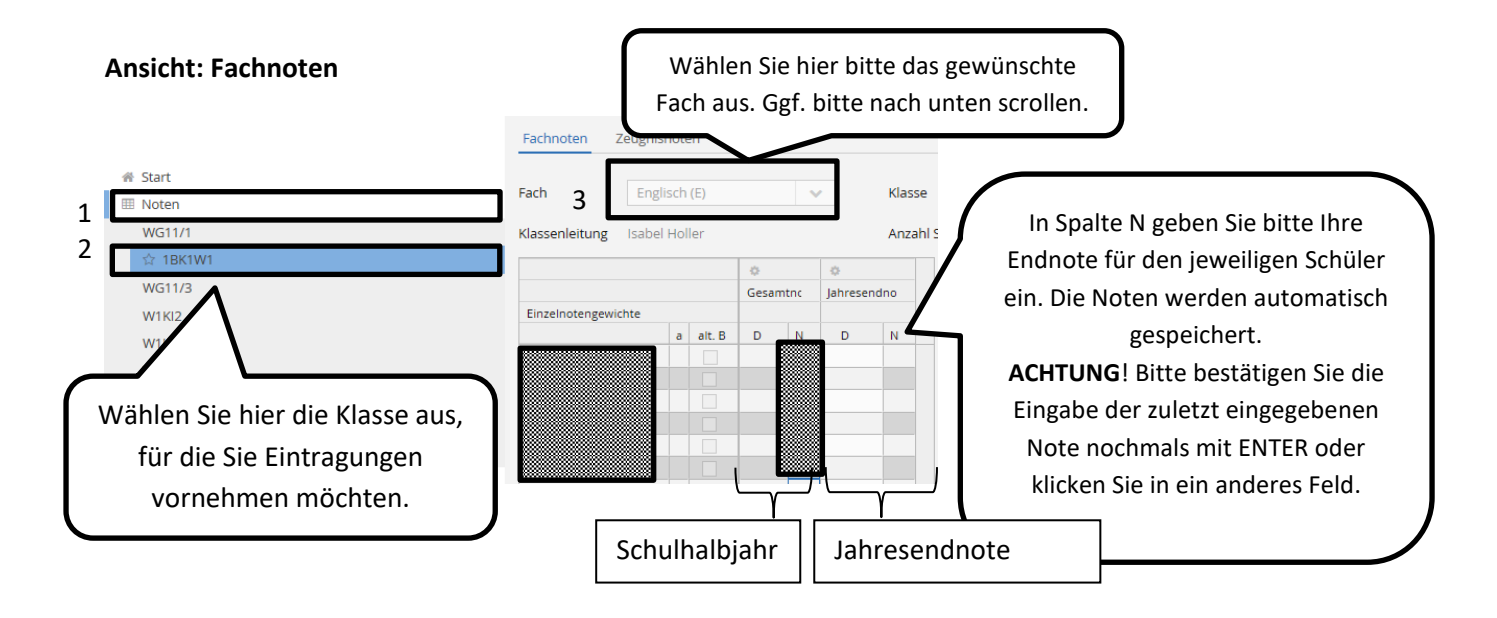

# **!!! WICHTIG: BITTE TRAGEN SIE DIE NOTEN AUCH FÜR IHRE EIGENE KLASSE ÜBER DIE ANSICHT FACHNOTEN EIN!!!**

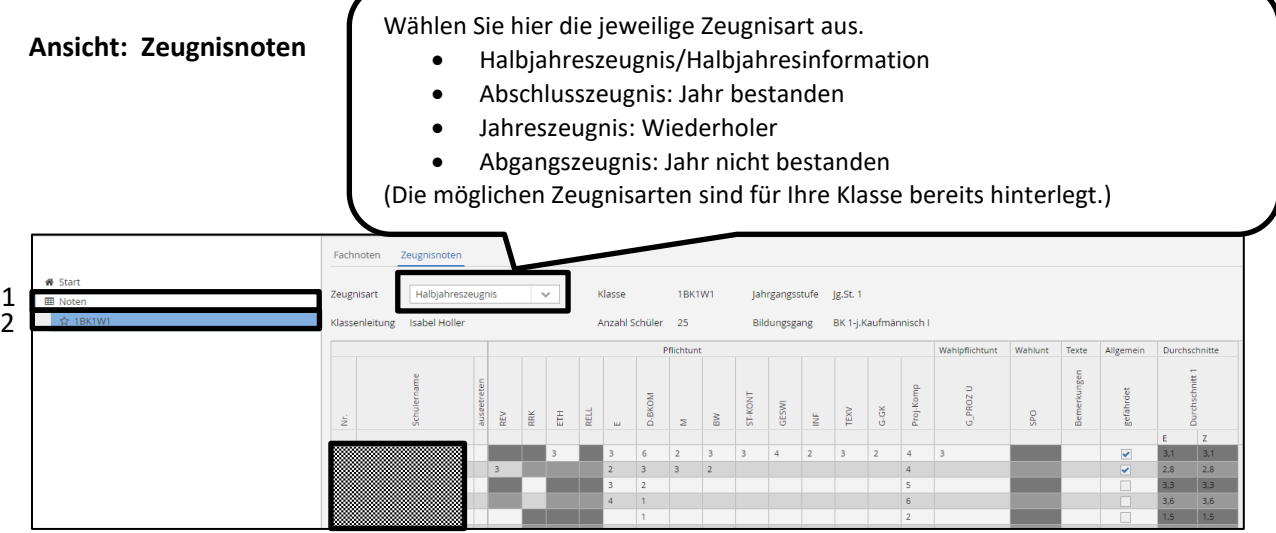

Sie können unter der Spalte "Bemerkungen" den Klassensprecher und, wenn in der Zeugniskonferenz beschlossen, auch Fehlzeiten eintragen.

### **!!ACHTUNG!!**

**Bitte tragen Sie nur Ihre eigenen Noten und oben genannte Bemerkungen ein! Bitte lassen Sie alle übrigen Eintragungen unverändert!! Vielen Dank** 

Bei Fragen oder Anmerkungen bitte an Fr. Kranich oder Fr. Holler wenden. Danke!